## **Metacat - Bug #5239**

## **Difficulties configuring and viewing Metacat replication log file**

11/12/2010 09:31 AM - Duane Costa

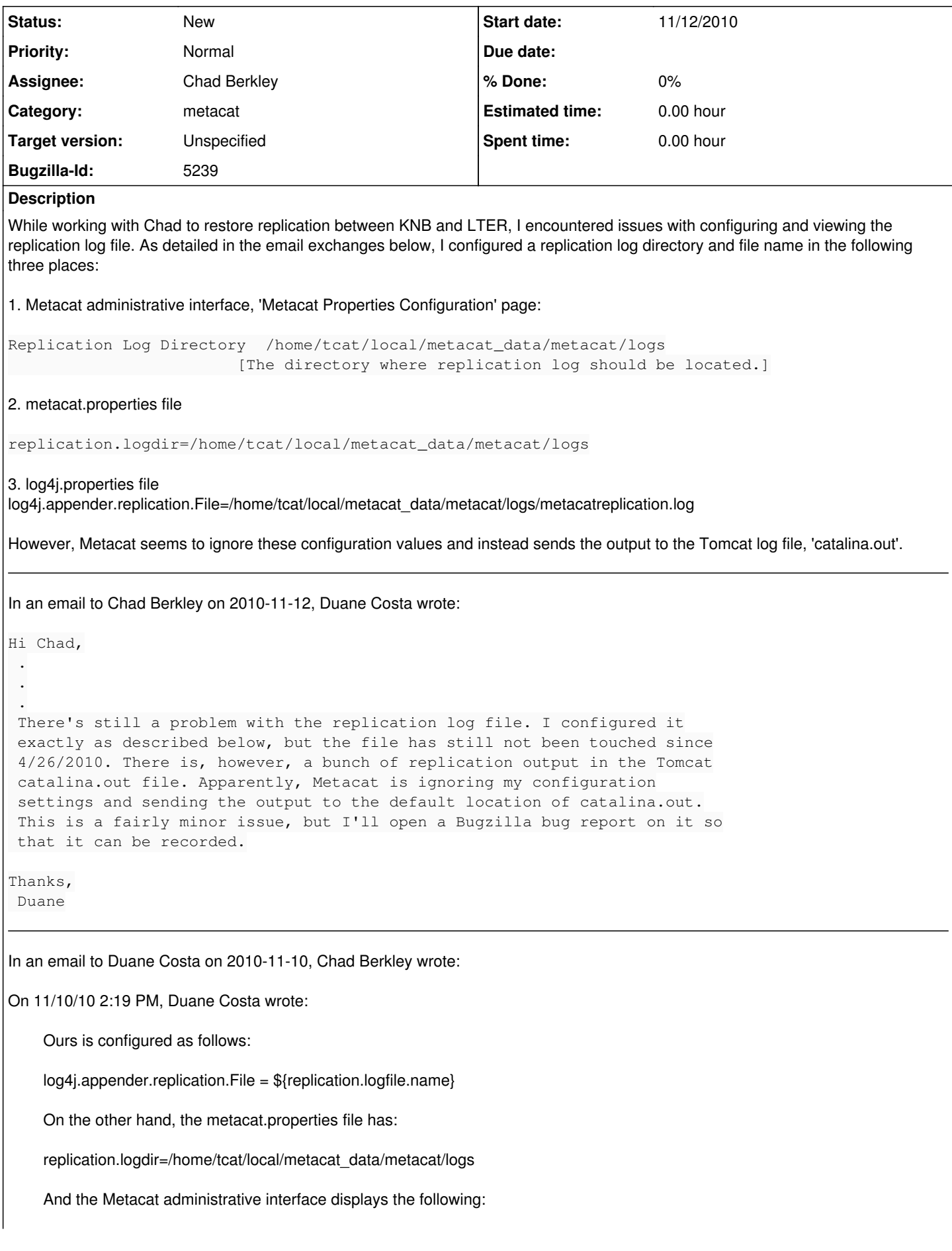

Replication Log Directory /home/tcat/local/metacat\_data/metacat/logs [The directory where replication log should be located.]

This raises a few questions. You don't have to try to answer them. I'm just trying to point out that the current situation is confusing, and hopefully this can be simplified in future versions of Metacat.

1. Do we configure a directory name or a file name? (A file name according to the first setting; a directory name according to the next two.)

I'm not sure of the original intent here. It would be nice if we just gave it a directory and all of the log files are just put there.

2. There used to be two different replication output files: 'metacatreplicationerror.log', 'metacatreplication.log'. Is there now only one?

Again, not sure. Seems like there should really only be one.

3. If log4j.properties now controls where the replication output is sent, are the other two settings no longer used by the system?

It's always controlled the output, I just think that there's something wrong with the token system that isn't updating the log4j file. I think there's a bug in the admin interface where it's not updating the log4j.properties file as well as the metacat.properties file. I think that token is supposed to be replaced by the actual path to the file.

4. Should '\${replication.logfile.name}' in log4j.properties be manually edited, or is 'replication.logfile.name' the name of a property that is being set somewhere else? If the latter, where is it being controlled? I don't see it in either build.properties or metacat.properties.

It's safe to manually edit it. I just did and it worked fine.

For now I will explicitly set the value in log4j.properties to the following:

log4j.appender.replication.File=/home/tcat/local/metacat\_data/metacat/logs/metacatreplication.log

Yep, that should work.

I'm seeing a bunchof files coming from lter now, unfortunately there are also a lot of errors, but I'm not sure if they're critical. Here's an example:

knb 20101110-14:42:45: [ERROR]: ReplicationHandler.handleSingleXMLDocument - Failed to write doc knb-lter-gce.113.11 into db because The file you are trying to write already exists in metacat. Please update your version number. [ReplicationLogging]

It might just be trying to get all of your files and using that exception to handle the "already exists" case, but I'm not exactly sure. Lets see if it mirrors correctly when it's done.

chad

Thanks, Duane

On 11/10/2010 4:43 PM, Chad Berkley wrote:

Check your webapps/knb/WEB-INF/log4j.properties file. It should show you where the output for replication is going. I've attached the log4j.properties file from knb for reference. By default, all logs will be sent to catalina.out in tomcat/logs. If you configure the replication log, it will go to whatever file you configure (/var/metacat/logs/metacatreplication.log in the attached file).

## **History**

## **#1 - 03/27/2013 02:29 PM - Redmine Admin**

Original Bugzilla ID was 5239